LearningHouse.com

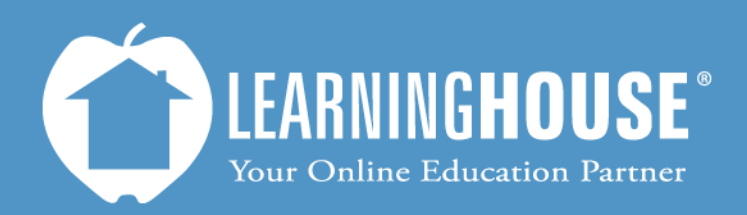

427 South Fourth Street, Suite 300 Louisville, KY 40202 (502) 589-9878

# BigBlueButton 0.8b Student Guide Basic Navigation

## **Basic Navigation**

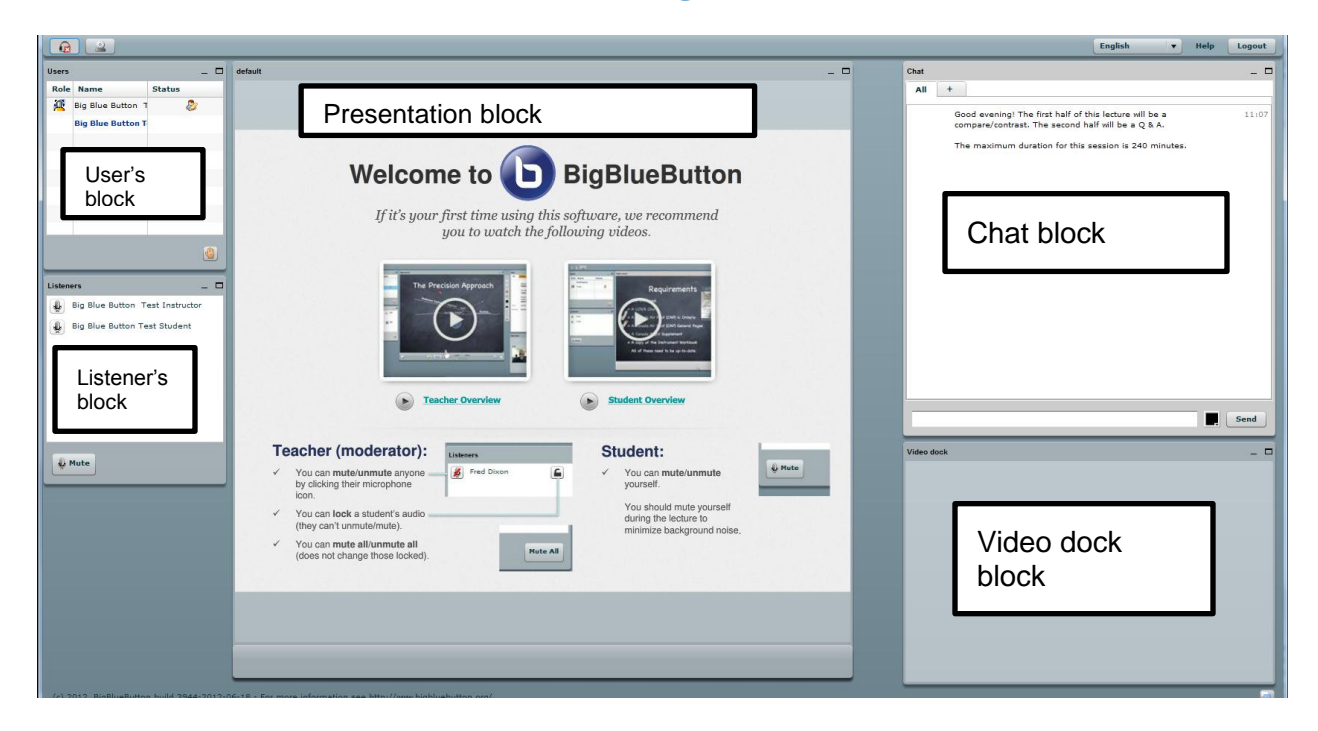

### **Blocks**

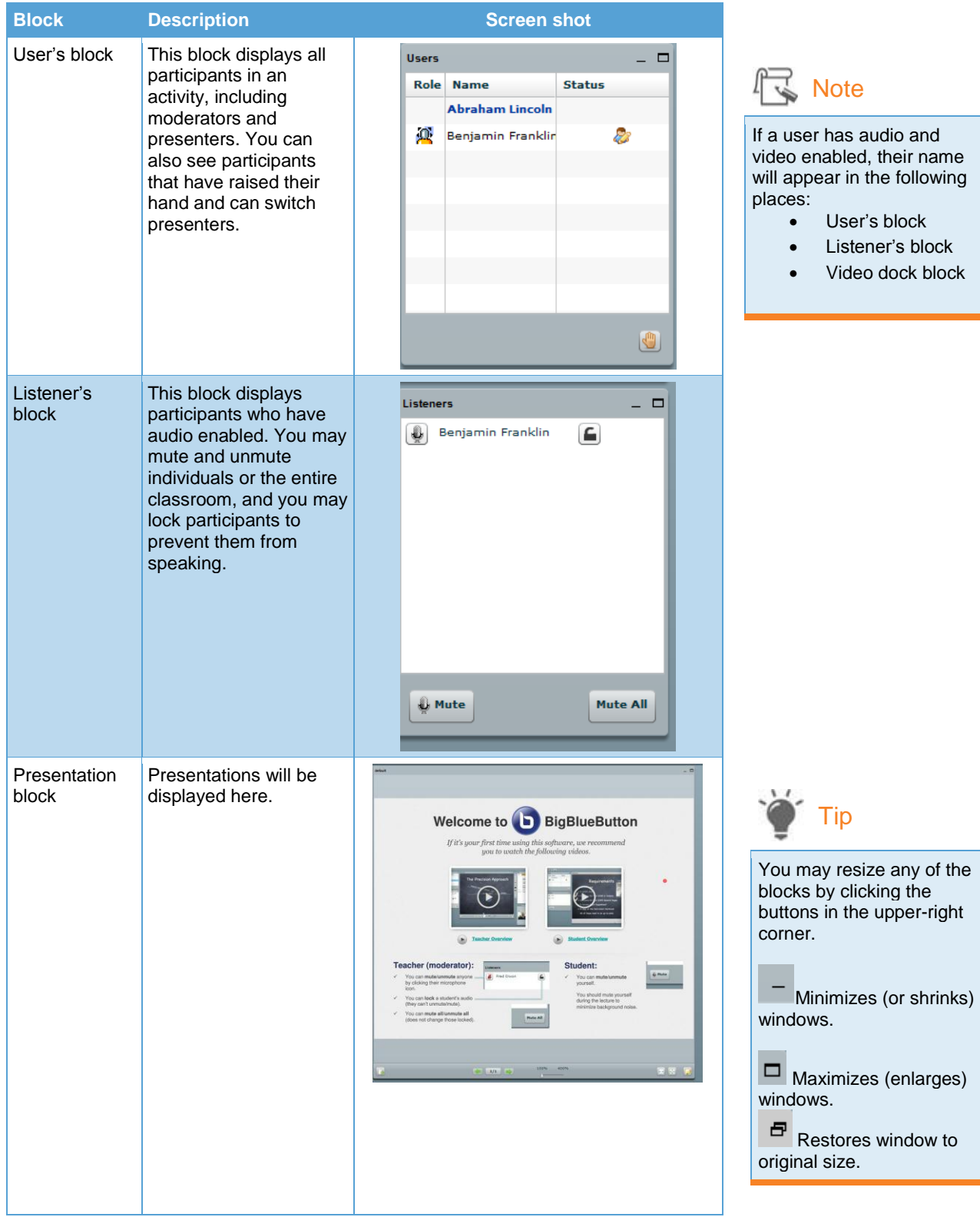

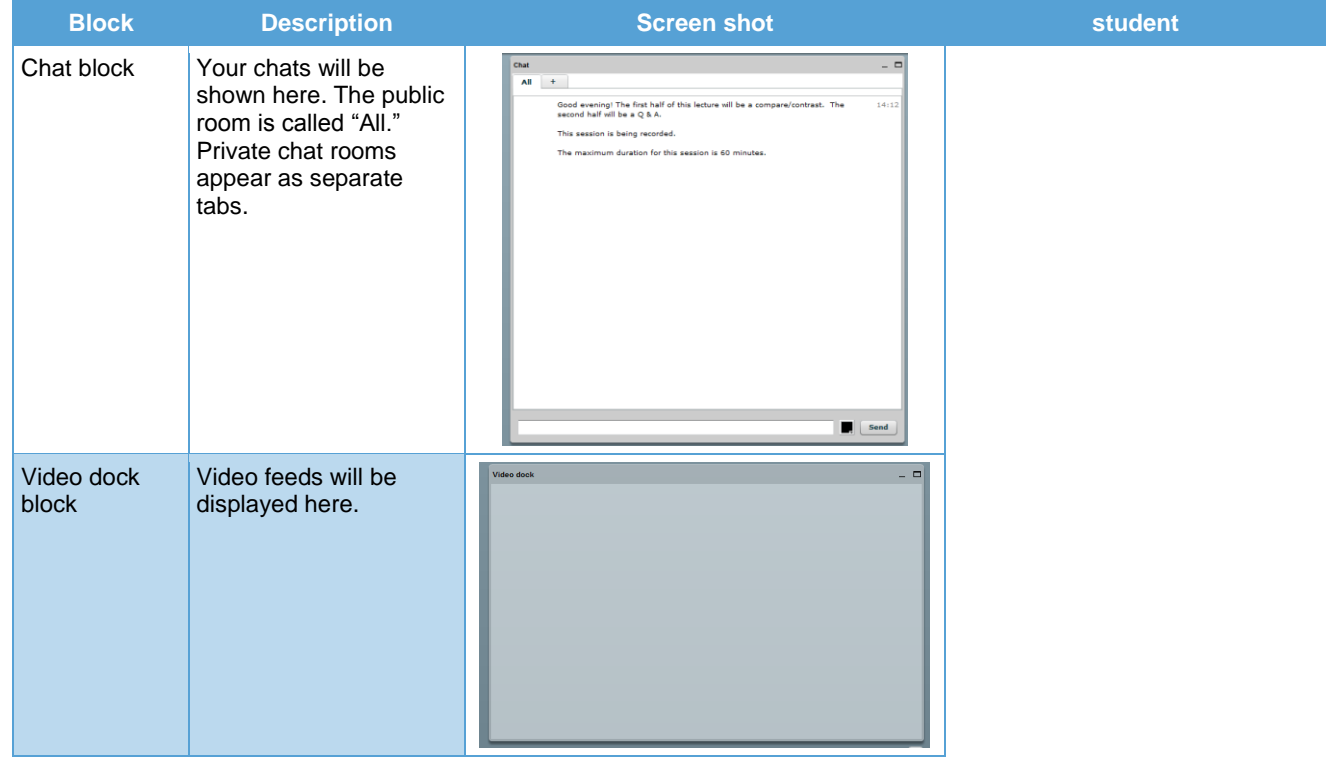

#### **Icons**

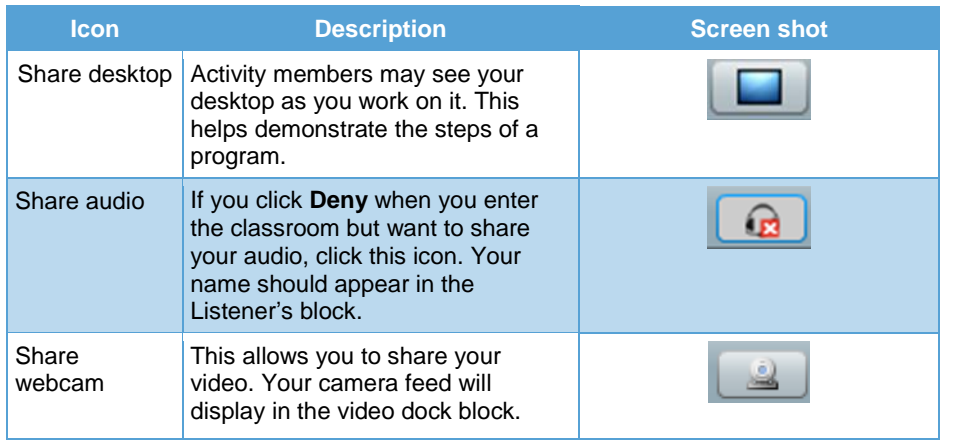

### **User's block icons**

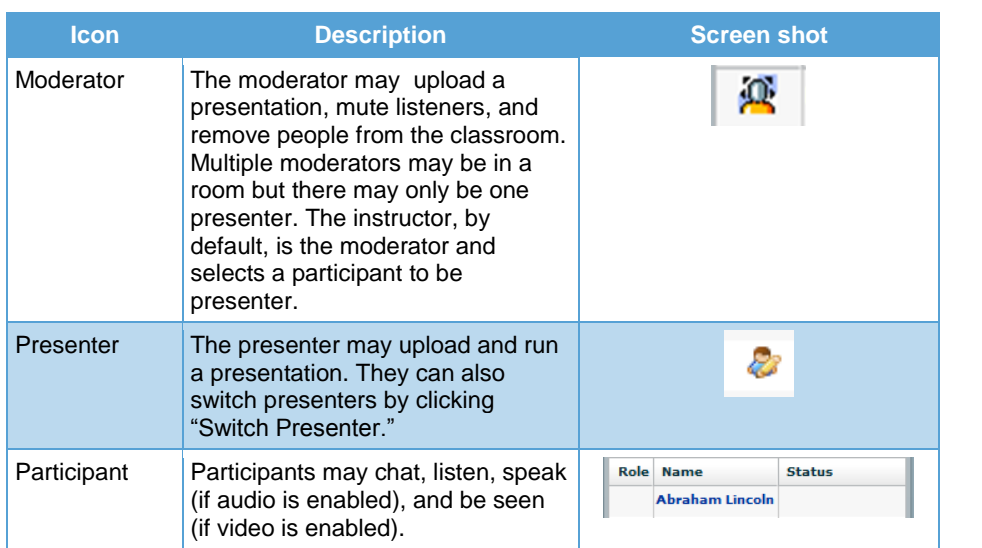